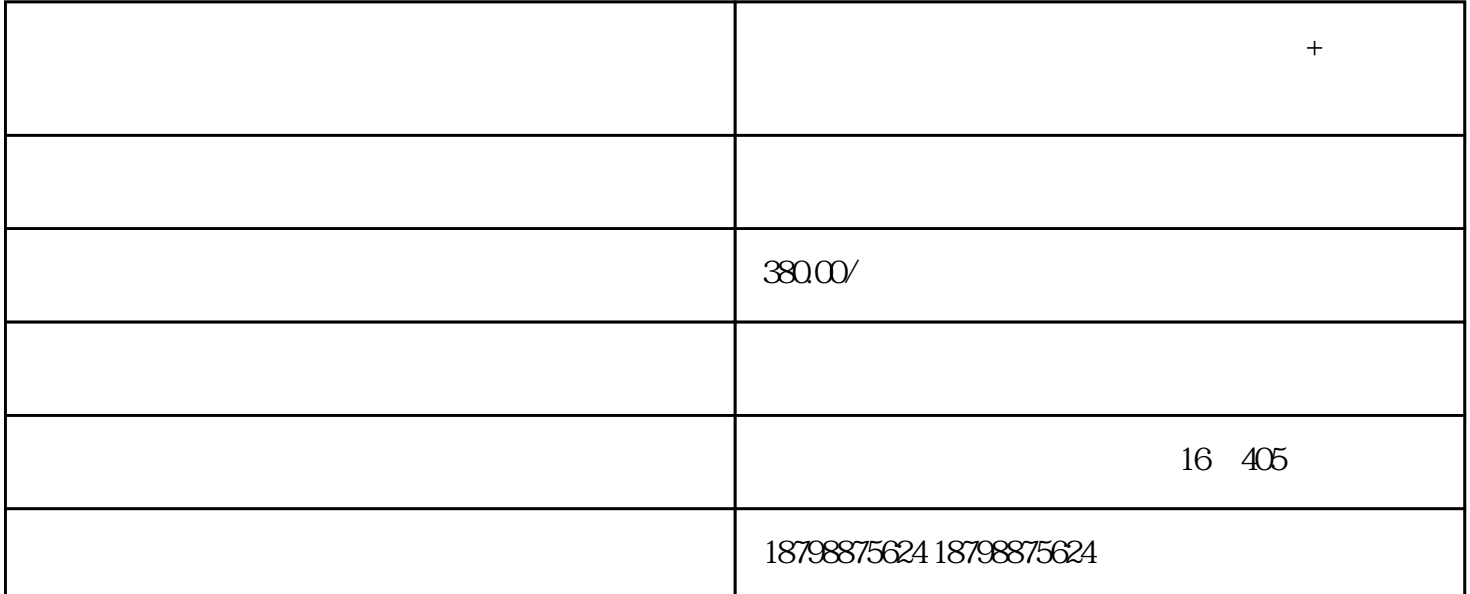

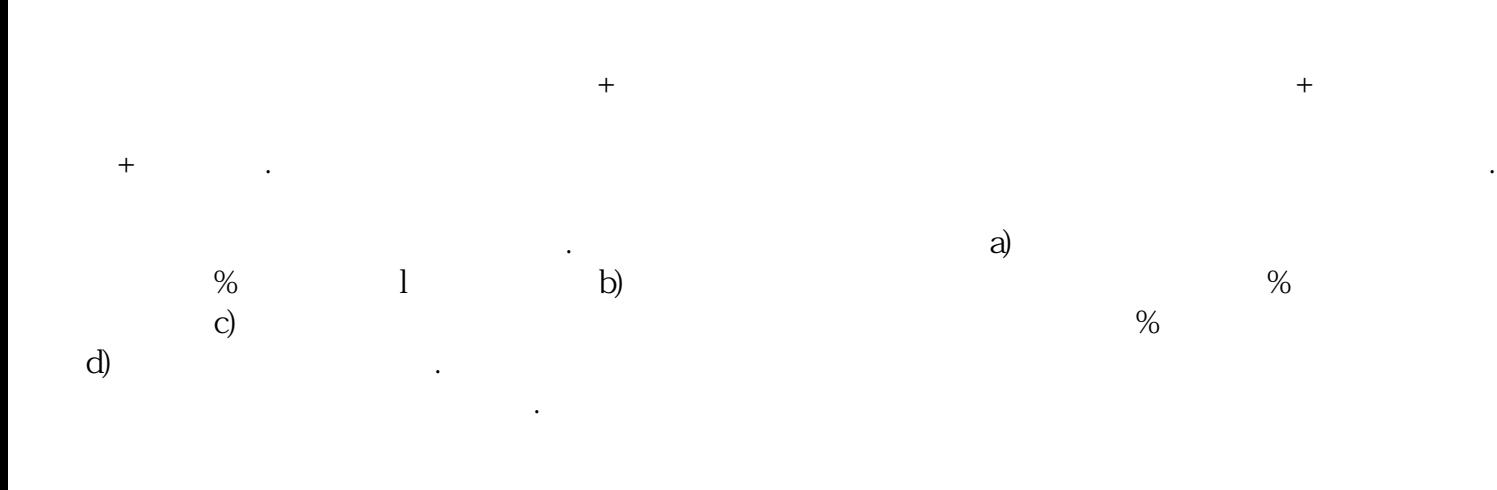

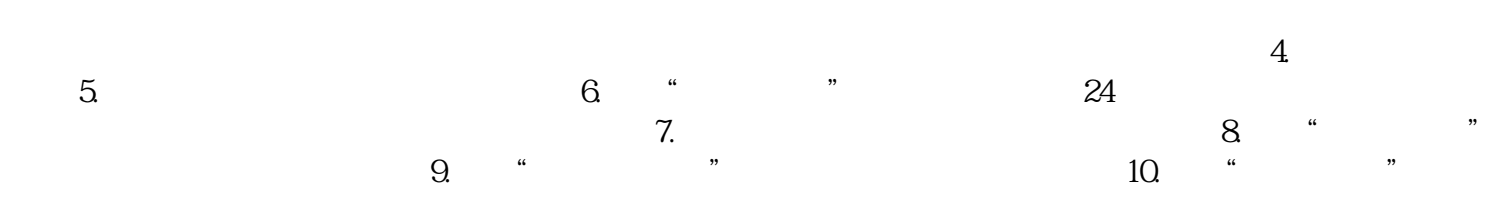

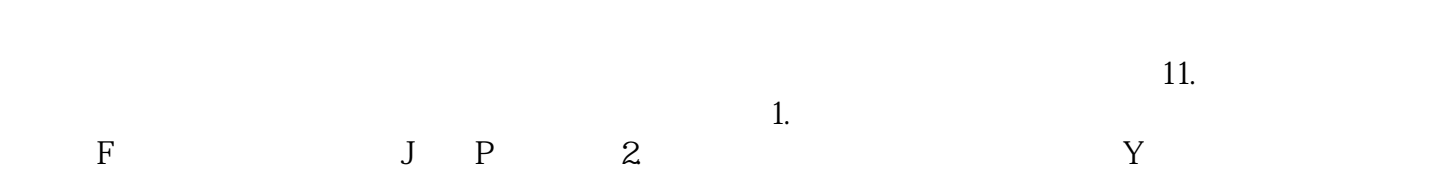

 $A$ 

111